# Metodología para la representación de hologramas tridimensionales en alta definición

Jesús Jaime Moreno Escobar, Oswaldo Morales Matamoros, Ricardo Tejeida Padilla

Instituto Politécnico Nacional, ESIME-Zacatenco, México jemoreno@esimez.mx

**Resumen.** El presente trabajo consiste en una metodología para la Captura y Reproducción de Hologramas tridimensionales en alta definición. Esta propuesta hace uso de herramientas de Visión por Computadora e Inteligencia Artificial, la cual está dividida en cinco fases. En la primera fase se plantean los problemas de las distintas técnicas de visualización 3D y c´omo este proyecto los soluciona, como es el uso de dispositivos 3D. En tanto que la fase dos tiene como finalidad explicar los antecedentes de la holografía y los hologramas; además, explica cómo con ayuda de la visión estereoscópica se han creado dispositivos, métodos y técnicas que permiten la visualización de objetos en 3D. Es por ello que en la siguiente fase da las bases teóricas de los elementos usados en la construcción de este proyecto, el funcionamiento del ojo humano, lo espacios de color y los principios para poder extraer un color cromáticamente puro (ChromaKey Verde) como fondo de un escenario. La metodología matem´atica general se propone hasta la cuarta fase donde se consideran todas técnicas que se utilizan para la construcción y diseño de un módulo de captura, que se utiliza para realizar la codificación del holograma final. Además, se exponen las consideraciones para la construcción de un módulo para la representación del holograma y poder visualizarlo en una pirámide holográfica. Finalmente se plantean y explican los principales experimentos, con la pirámide holográfica a dos ángulos de inclinación diferentes, la iluminación del módulo de captura, calibración de la mesa giratoria y proceso de codificación y representación holográfica.

Palabras clave: holograma, visión por computadora, sistemas en tiempo real, ChromaKey.

# Methodology For Representing Real Time 3D-Holograms

Abstract. The present work consists of a methodology for the Capture and Representation of three-dimensional holograms in high definition. This proposal makes use of computational tools, such as Computer Vision and Artificial Intelligence, this methodology is divided into five phases or steps. In the first step the problems of the different techniques of 3D visualization are presented and how this project solves them, as is the use

of 3D devices. While phase two is intended to explain the background of holography and holograms, it also explains how, making use of stereoscopic vision, devices, methods and techniques have been created that allow the visualization of 3D objects. That is why in the next phase gives the theoretical basis of the elements used in the construction of this project. Also, we explain how human eye obtains natural images, color spaces and principles to extract a chromatically pure color (ChromaKey green) as a scene background. The mathematical methodology is proposed in the fourth phase where all techniques are considered that are used for the construction and design of a capture module, which is used to perform the coding of the final hologram. In addition, the considerations for the construction of a module for the representation of the hologram and to visualize it in a holographic pyramid are exposed. Finally, the main experiments are presented and explained, with the holographic pyramid at two different angles of inclination, also we perform a test of illumination of the capture module, in addition we calibrate the turntable and process of coding and holographic representation.

Keywords: hologram, computer vision, real time systems, ChromaKey.

### 1. Introducción

En la actualidad existen técnicas para crear imágenes tridimensionales o dar la ilusión de profundidad en la imagen. La estereoscopía, que consiste en recoger información visual tridimensional de una imagen, la cual los ojos (derecho e izquierdo) debido a su separación, obtienen dos imágenes con diferencias entre ellas y el cerebro procesa las diferencias de ambas imágenes, dando una sensación de profundidad de los objetos. El problema de utilizar este m´etodo es que no se logra la apreciación tridimensional, sino que se obtiene la sensación de profundidad de una imagen, así se logra una ilusión tridimensional[2].

El proyecto propuesto crea imágenes tridimensionales holográficas dando un volumen a objetos determinados, así se facilita su estudio y manipulación, como un holograma. Este da una apreciación de profundidad tridimensional que se observa desde diferentes ´angulos sin perder la forma. Estas crean im´agenes bidimensionales dando la sensación de profundidad mediante imágenes planas reflejadas en las caras de una pirámide holográfica $[1]$ . El sistema de generación de hologramas constará de tres fases: captura, codificación y representación.

La fase de captura, se obtienen los videos del objeto con un fondo cromáticamente verde. Así se permite la representación del mismo en tres dimensiones en la pirámide holográfica. La fase de codificación, se obtiene una serie de imágenes o fotogramas de los videos capturados en la primera fase. Con el objeto con el fondo Chroma verde sustituido por un fondo negro absoluto. La última fase, permitirá que se observe un holograma en el centro de una pirámide holográfica, esto debido a la refracción y reflexión de la luz en las caras de la misma.

El módulo de captura obtiene de sus cuatro sensores, imágenes de cuatro perfiles del objeto (frente, atrás, perfil izquierdo y perfil derecho). Así, los sensores a utilizar son cuatro, las cuales se activan por separado ya que el PC utilizado sólo permite utilizar un sensor a la vez. Este sistema crea hologramas con un tamaño a escala 2:1 del objeto original, es decir, el holograma estará reducido a la mitad de su resolución respecto a la original. La pirámide holográfica muestra en su centro, por la refracción de luz en sus caras, el holograma de un objeto de la mitad de su tamaño real, sin mostrar pérdida de sus características o colores.

# 2. Antecedentes

La estereoscopía es una técnica para obtener imágenes que generen la sensación de tres dimensiones. La palabra estéreo proviene del griego que significa relativo al espacio $[6,7]$ . En el año de 1838, la estereoscopía fue definida oficialmente por Sir Charles Wheatstone por su explicación de visión binocular y fue el primero en idear un aparato para proporcionar visión en relieve o en tres dimensiones, el estereoscopio.

El estereoscopio permitía la visión de dos imágenes y cada una correspondiente a los 65mm de disparidad en los ojos. En 1849, Sir David Brewster creó y construyó una cámara binocular que sacaba dos imágenes y las sincrónicamente las cuales permitían realizar retratos estereoscópicos. La técnica estereoscópica evolucionó en la segunda mitad del siglo, se adaptó a mejoras de procedimientos como desde el estéreo daguerrotipo al veráscopo de Richard. Tuvo gran aceptación a principios del siglo XX. Muchos fotógrafos del siglo XIX y principios del XX realizaron tomas estereoscópicas<sup>[3]</sup>. En el año de 1600 Giovanni Battista Della Porta presentó la técnica de dibujo estereoscópico, que consistía en dibujar dos im´agenes de un objeto visto con un ligero corrimiento horizontal para dar la sensación de profundidad. Esta percepción provoca en el observador una sensación de inmersión en la escena que se encuentra frente a él. La visualización 3D en sus inicios utilizaba lentes especiales llamados an´aglifos, debido a que era la única manera de generar una sensación de profundidad en el cerebro del  $e$ espectador $[4]$ . Con el avance tecnológico se crearon nuevos artefactos para la visualización 3D tales como:

- $Lentes$  anáglifos.
- $\blacksquare$  Visualización por Polarización.
- $\blacksquare$  Visualización por secuencia Estero Activa o alternativa.
- Head Mounted Display (HMD).
- $\blacksquare$  Monitores autoestéreo.

Existen cuatro técnicas para crear sensación de profundidad, las cuales han evolucionado pero la base de todas ellas es principalmente la estereoscopia:

- 1. Efecto Pulfrich.
- 2. Chromadepth.
- 3. Foto escultura.
- 4. Reliefografía.

# 3. Propuesta metodológica del sistema holográfico

### 3.1. Funcionamiento general del sistema

La Figura 1 muestra el sistema de Captura y proyección holográfica está constituido por tres fases en su diseño:

- 1. Captura,
- 2. Procesamiento y
- 3. Visualización.

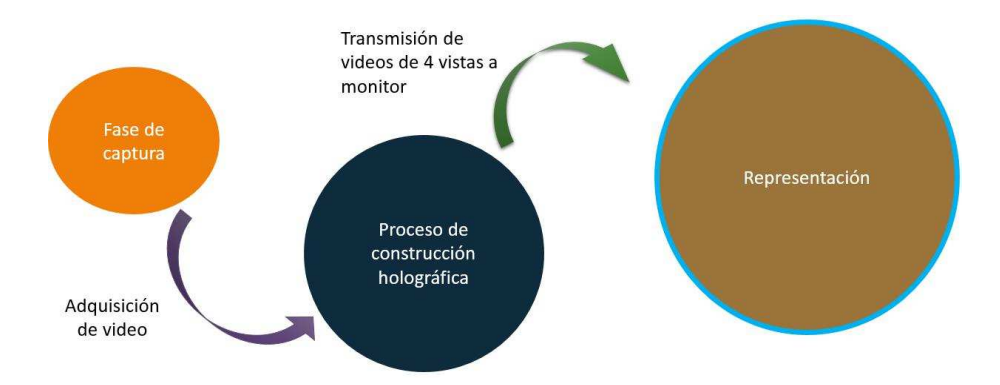

Fig. 1. Representación del funcionamiento general de un sistema de captura y reproducción holográfico.

### 3.2. Diseño del módulo de captura

La fase de Captura está formada por un módulo (caja) con dimensiones de 100 cm de largo, 100 cm de ancho y 20 cm de altura, cuatro cámaras Web, una base giratoria e iluminación uniforme. Esta fase esta subdividida en cinco subfases, las cuales son:

- a) La Figura 2 muestra las consideración en las Dimensiones del módulo. Así, las dimensiones son determinadas de acuerdo con los objetos de captura y las cámaras web usadas. Los objetos tienen que tener una medida máxima de 10 cm de altura y 7 cm de anchura, para que los fotogramas sean correctamente tomados. Las dimensiones finales del módulo se muestran en la Figura 3.
- b) Selección y Posición del sensor USB: Este tipo de sensor se asemeja a una pequeña cámara digital que se conecta a una computadora, para que esta capture y transmita imágenes a través de Internet, por ejemplo. Los sensores USB utilizados no transmiten im´agenes a trav´es de Internet, sino a trav´es del puerto USB de la computadora al programa MATLAB mediante un socket de Video, Figura 4.

288 *Research in Computing Science* 147(12), 2018 288 **ISSN 1870-4069** 

*Metodología para la representación de hologramas tridimensionales en alta definición*

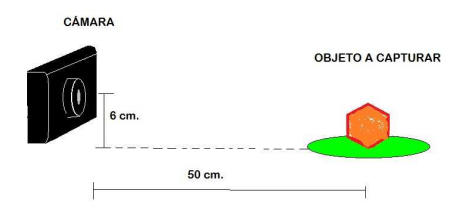

Fig. 2. Cámara Web a la distancia correcta para una buena captura.

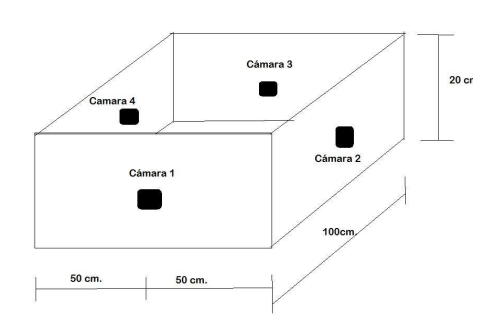

Fig. 3. Modulo de captura con dimensiones finales.

- c) Elección de Pintura Cromáticamente Verde: En el interior del módulo de captura está uniformemente pintado de un color verde o Chroma Key, Figura 5. Esta llave de color ya sea verde o azul es necesaria ya que, es menos costoso computacionalmente segmentar las cosas que no sean este color.
- d) Control de Giro de Base: La base giratoria es una base circular puesta en el centro del módulo de captura, la función es girar a determinadas revoluciones por minuto, el objeto deseado. Las revoluciones por minuto se determinan de acuerdo con el número de fotogramas requeridos de cada vista del objeto, Figura 6.

### Algoritmo para la captura holográfica

- 1. Asignación de nombre y número de pines de la placa Arduino a los de pines de motor, Pin 12  $(\alpha)$ , pin 11  $(\beta)$ , pin 10  $(\gamma)$  y pin 9  $(\delta)$ .
- 2. Velocidad de giro  $v = 2milisegundos$ .
- 3. Definición del contador  $\kappa$  de tipo entero.
- 4. Declaracion de variable de tipo entero para número de vueltas,  $\lambda$ .
- 5. Asignación de salidas digitales en el puerto de Arduino, Pines  $\alpha$ , β, γ y δ.
- 6. Mientras no se den  $\phi = 4560$  pasos en el Motor  $\Delta$  no completará una vuelta completa en la base giratoria. Así,  $\lambda = \lambda + 1$ .

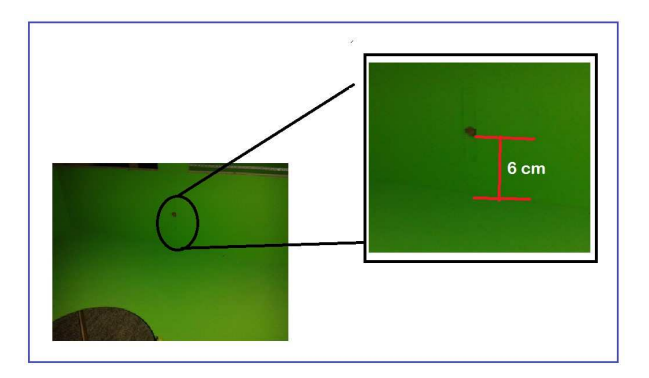

Fig. 4. Posición del sensor USB en las paredes del módulo de captura.

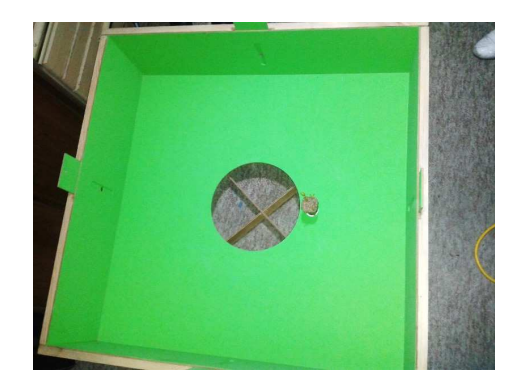

Fig. 5. Pintura del módulo de captura sin tapa.

- 7. Habilitar secuencialmente las salidas digitales para activar las bobinas del Motor  $\Delta$  a pasos para girarlo.
- 8. Se incrementa  $\kappa$ , es decir,  $\kappa = \kappa + 1$ .
- 9. Si  $\kappa$  es menor que 4 entonces se repiten los pasos del 2 al 8, de lo contrario el algoritmo se termina.

Acondicionamiento lumínico La iluminación instalada fue de luz amarilla ya que la luz blanca refleja el color verde en los objetos, Figura 7. La iluminación es uniforme ya que se necesita evitar reflejos en las paredes y lentes de los sensores o exceso de brillo en los objetos, las paredes del m´odulo o la base giratoria.

#### 3.3. Fase de codificación de imágenes

La fase de procesamiento de imágenes, es un subsistema que complementa el funcionamiento general del prototipo. El subsistema funciona herramientas o toolboxes en MATLAB, que detecta los pixeles verdes lo más cercanos al Chroma Key, y así sustituirlos con pixeles de color negro.

290 *Research in Computing Science* 147(12), 2018 290 **ISSN 1870-4069** 

*Metodología para la representación de hologramas tridimensionales en alta definición*

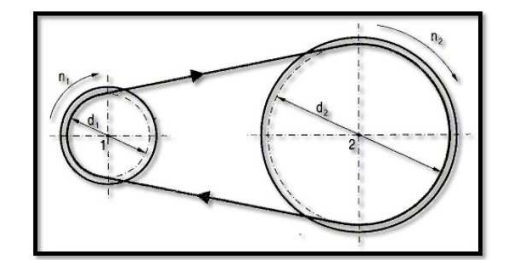

Fig. 6. Sistema de poleas, relación diámetros y velocidades.

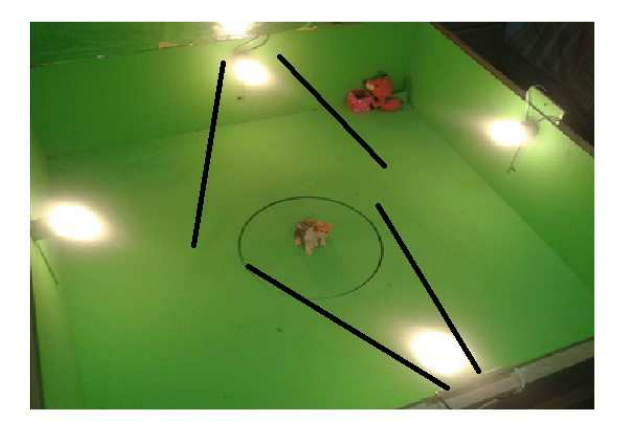

Fig. 7. Foco y la incidencia de luz al objeto.

Como cualquier sistema o subsistema el procesamiento de hologramas se lleva a cabo en tres fases, como se observa en la Figura 8, las cuales son:

- 1. Lectura
- 2. Codificación
- 3. Representación

# Algoritmo general de la codificación

- 1) Leer la imagen que contiene el fondo negro.
- 2) Declarar una variable de tipo videoinput. Esta variable capturará imágenes del sensor USB  $(1, 2, 3, 6, 4)$  con las características del mismo.
- 3) Se crea un archivo de video en formato avi y se le asigna un nombre.
- 4) Se inicializa el video creado, para posteriormente ingresar las imágenes y al mismo tiempo se ejecuta el comando de inicialización de una vuelta para la mesa giratoria.
- 5) Se inicia un ciclo para la adquisición de las imágenes, este ciclo está determinado por el número de fotogramas a capturar, en este caso mil fotogramas.

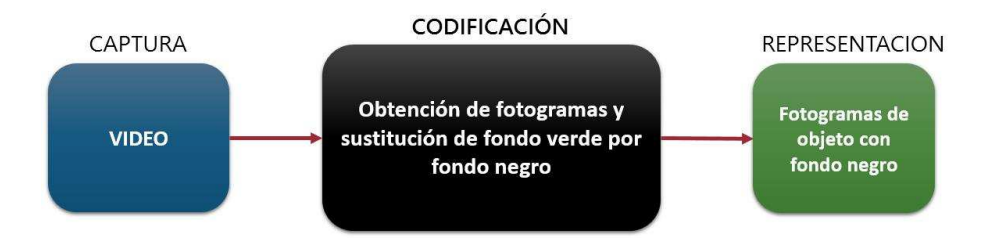

Fig. 8. Diagrama cibernético de primer orden, es decir, entrada, proceso, salida del subsistema de procesamiento de imágenes.

- 6) Dentro del ciclo se crea una variable que guarda la imagen tomada por sensor USB o I.
- 7) Se asigna el valor del umbral obtenido de la experimentación  $\mu$ .
- 8) Se obtienen las dimensiones de la imagen y se guardan en dos variables  $Col<sub>I</sub>$  $v$  Rows<sub>I</sub>.
- 9) Se redimensiona la imagen de fondo negro con las dimensiones  $Col<sub>I</sub> y Rows<sub>I</sub>$ , al tama˜no de la imagen capturada I.
- 10) Se transforma del espacio de color de RGB a YCbCr, de la imagen capturada I.
- 11) Se elimina el fondo verde y se sustituye por la imagen con fondo negro, obteniendo una nueva imagen  $I_{chroma}$ .
- 12) Se convierte la imagen  $I_{chroma}$  al espacio de color RGB.
- 13) Dependiendo del número asignado al sensor USB se rota la imagen un ángulo en específico.
- 14) Se agrega la imagen  $I_{chroma}$  al archivo de video en el fotograma correspondiente.

Algoritmos particulares de la codificación El algoritmo general está formado por tres subalgoritmos para codificar las imágenes:

- a) Adquisición de Fotogramas,
- b) Extracción de fondo verde cromático y
- c) Creación de Video.
- a) Adquisición de fotogramas.
	- 1) Se reconoce el sensor correspondiente.
	- 2) Activación del sensor.
	- 3) Seleccionar resolución de los fotogramas a obtener.
	- 4) Seleccionar espacio de color YCbCr de los fotogramas.
	- 5) Seleccionar límite de fotogramas a adquirir.
	- 6) Iniciar ciclo de captura de los fotogramas que componen al video.
- b) Extracción de fondo verde cromático.
	- 1) Guardar la imagen de fondo negro absoluto.
	- 2) Obtener la imagen con fondo verde.

292 *Research in Computing Science* 147(12), 2018 292 **ISSN 1870-4069** 

*Metodología para la representación de hologramas tridimensionales en alta definición*

- 3) Seleccionar el valor de umbral a utilizar.
- 4) Obtener las dimensiones de la imagen.
- 5) Redimensionar la imagen de fondo negro absoluto a las dimensiones de la imagen con fondo verde.
- 6) Realizar una trasformación de componentes a la imagen con fondo verde.
- 7) Convertir la imagen obtenida a escala de grises.
- 8) Separar el fondo verde y el objeto de la imagen.
- 9) Extraer el fondo verde y lo sustituimos por la imagen de fondo negro absoluto.
- 10) Agrupar la imagen de fondo verde con la del objeto.
- 11) Recuperar el espacio de color RGB de la imagen.
- 12) Dependiendo de la cámara activada se rotará la imagen final  $0°, 90°, 180°$ y 270◦ , respectivamente.
- c) Creación de video.
	- 1) Se crea un objeto de tipo video.
	- 2) Al objeto de video se le asigna un nombre.
	- 3) Se crea el archivo de video con el nombre deseado con extensión avi.
	- 4) Se inicia el objeto de video.
	- 5) Dentro del ciclo de fotogramas, se guarda cada fotograma respectivamente en el objeto de video.
	- 6) Se cierra el objeto de video.
	- 7) Finalmente se obtiene un archivo de video a partir de los fotogramas adquiridos.

### 3.4. Fase de representación

La fase de representación consta de dos elementos principales, para la correcta visualización. El primer elemento es el monitor de proyección el cual proyectará un video con las cuatro vistas del objeto (frente, atrás, perfil derecho, perfil izquierdo), con fondo negro, en la Pirámide holográfica. El segundo elemento es la pirámide holográfica la cual nos permitirá la visualización del objeto deseado en tres dimensiones.

- a) Monitor de proyección: Para saber qué pirámide utilizar se debe considerar la forma de proyección del holograma. Como se obtienen cuatro videos, cada uno de una vista del objeto a modelar.
- b) Pirámide holográfica: Una vez determinado el modo de proyección, se construye la pirámide holográfica a utilizar. Dado que la proyección es de cuatro vistas del objeto, la proyección debe ser en cuatro superficies, así, la pirámide deberá tener cuatro caras en las que la luz de la provección se refractará a 45 grados.

Así para las Consideraciones Técnicas para la construcción de la Piramide Holográfican, por un lado se considera primeramente el ángulo en el cual el espectador la observa. Así que se tomó un ángulo de visualización recto para observar el holograma en una posición cómoda y para que este se visualice en el

centro de la pirámide. Por otro lado, se considera cuáles son las dimensiones del monitor a utilizar.

Para calcular las dimesiones en el Diseño de la Pirámide Holográfica se estima la altura máxima para una pirámide de 45°. En una pirámide la altura máxima es igual a la distancia de la punta de la pirámide hacia el centro de su base, Figura 9.

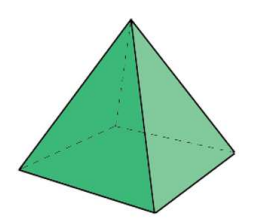

Fig. 9. Diseño de la Pirámide Holográfica.

# 4. Experimentos y resultados

Como prueba de que los hologramas cumplen con la función de dar volumen a un objeto en una pirámide holográfica se realiza el siguiente experimento:

Se invita a 50 personas a observar los hologramas de Gatitos (Figura 10) y  $Wall-E$  [5] (Figura 11) para que den su calificación de calidad a los mismos. La calificación es de 1 a 10. Donde 1 no es considerado un holograma, es decir, sin volumen y sin calidad y donde 10 se considera un holograma de buena calidad. Para conocer mejor la calidad que tienen los hologramas se realiza el estudio de los datos obtenidos mediante el cálculo de la media, moda, varianza y desviación estándar.

- $\blacksquare$  Moda para Holograma Gatitos = 9.09270683
- $\blacksquare$  Media para Holograma Gatitos = 9.3
- $\blacksquare$  Varianza para Holograma Gatitos = 0.29089184
- Desviación estándar para Holograma Gatitos =  $0.544819611$
- $\blacksquare$  Moda para Holograma Wall-E= 9.059231373
- $\blacksquare$  Media para Holograma Wall-E= 9
- $\blacksquare$  Varianza para Holograma Wall-E= 0.27170484
- Desviación estándar para Holograma Wall-E $= 0.52654519$

Ahora, se toma como medida importante la desviación estándar o típica, dado que esta determina el promedio de la fluctuación o dispersión de los datos respecto a su punto central o media. La fluctuación o datos que se encuentren fuera de esta desviación determinan las deficiencias de los hologramas.

*Metodología para la representación de hologramas tridimensionales en alta definición*

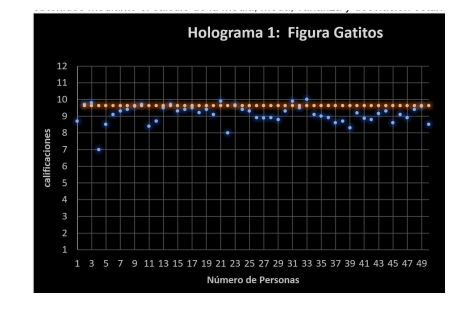

Fig. 10. Gráfica de dispersión del nivel de satisfacción del holograma de gatitos.

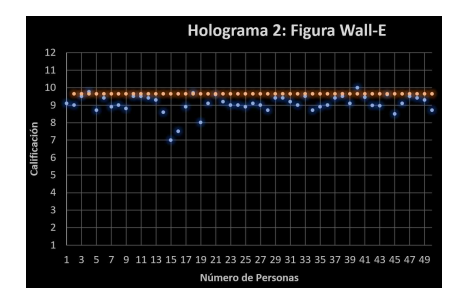

Fig. 11. Gráfica de dispersión del nivel de satisfacción del holograma de Wall-E.

Con las gráficas se concluye que el observador tiene una buena impresión y expereiencias de los hologramas finales pues las fluctuaciones que se muestran en las gráficas (puntos fuera de las curvas de desviación estándar) son pocas y sus resultados en promedio son mayores que 9.

# 5. Conclusiones

Es posible concluir que este sistema no depende de ningún dispositivo especial de proyección 3D para dar volumen al holograma de alta definicón, ni depende de un dispositivo de visualización 3D para observar el holograma. Los objetos trasparentes, de color verde, negro o colores muy brillosos dan resultados no deseados. Con una iluminación uniforme en el módulo de captura se logran buenos resultados al extraer el fondo verde de la imagen, obteniendo una imagen HD. Se construyó un módulo de captura capaz de recibir información específica de las características de un objeto por medio de sus cámaras. Además, se construyó una pirámide holográfica en la que se visualizan hologramas a escala 2:1 respecto al objeto original. El sistema diseñado y construido facilita la creación de hologramas de casi cualquier objeto en poco tiempo, a diferencia de otros sistemas, lo que optimiza la aplicación de sistema en distintas ramas.

*Jesús-Jaime Moreno-Escobar, Oswaldo Morales-Matamoros, Ricardo Tejeida-Padilla*

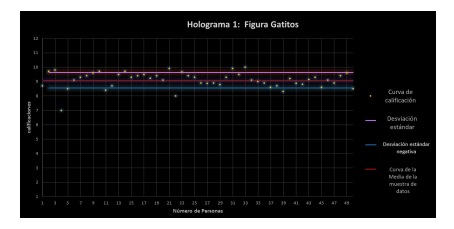

Fig. 12. Gráfica de dispersión con desviación estándar de la muestra de datos para el holograma Gatitos.

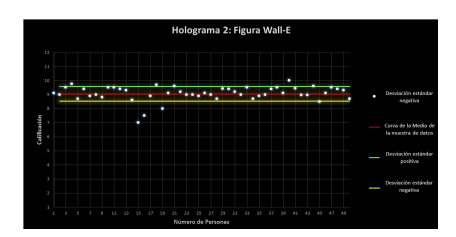

Fig. 13. Gráfica de dispersión con desviación estándar de la muestra de datos para el holograma Wall-E.

Agradecimientos. Este trabajo es desarrollado con recursos e instalaciones del Instituto Politécnico Nacional, México por medio del Proyecto SIP 20180514 y la Comisión de Operación y Fomento de Actividades Académicas (COFAA). Cabe resaltar que los resultados de este trabajo fueron realizados por los tesistas de Nivel Licenciatura Leslie Marie Ramírez Álvarez y Luis Omar Hernández Vilchis. También, se le agradece por un lado al Ing. Daniel Hazet Aguilar Sánchez por el apoyo soporte lógistico y técnico; y por otro a los revisores que aportaron sus valiosos conocimientos para mejora del presente artículo.

### Referencias

- 1. Jiao, S., Tsang, P.W.M., Poon, T.C., Liu, J.P., Zou, W., Li, X.: Enhanced autofocusing in optical scanning holography based on hologram decomposition. IEEE Transactions on Industrial Informatics PP(99), 1–1 (2017)
- 2. Kotgire, P.P., Mori, J.M., Nahar, A.B.: Hardware co-simulation for Chroma-keying in real time. In: International Conference on Computing Communication Control and Automation. pp. 863–867 (Feb 2015)
- 3. Lee, H.M., Ryu, N.H., Kim, E.K.: Depth map based real time 3d virtual image composition. In: 17th International Conference on Advanced Communication Technology (ICACT). pp. 217–220 (July 2015)
- 4. Nishitsuji, T., Shimobaba, T., Kakue, T., Ito, T.: Review of fast calculation techniques for computer-generated holograms with the point light source-based model. IEEE Transactions on Industrial Informatics PP(99), 1–1 (2017)
- 5. Stanton, A.: Wall-E. Walt Disney Pictures Pixar Animation Studios (2008)

296 *Research in Computing Science* 147(12), 2018 296 **ISSN 1870-4069** 

*Metodología para la representación de hologramas tridimensionales en alta definición*

- 6. Su, P., Cao, W., Ma, J., Cheng, B., Liang, X., Cao, L., Jin, G.: Fast computergenerated hologram generation method for three-dimensional point cloud model. Journal of Display Technology 12(12), 1688–1694 (Dec 2016)
- 7. Wang, J., Zheng, H.D., Yu, Y.J.: Achromatization in optical reconstruction of computer generated color holograms. Journal of Display Technology 12(4), 390–396 (April 2016)